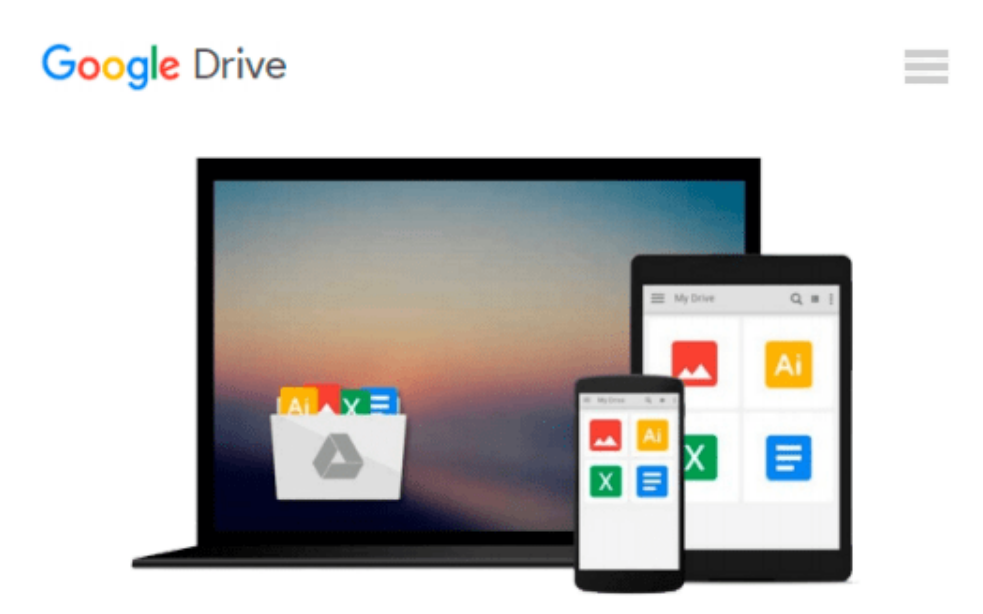

# **Exploring: Microsoft Excel 2013, Comprehensive; Exploring: Microsoft Access 2013, Introductory; MyITLab with Pearson eText -- Access Card -- for Exploring with Office 2013**

*Mary Anne Poatsy, Keith Mulbery*

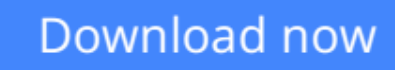

[Click here](http://toolbook.site/go/read.php?id=0134048776) if your download doesn"t start automatically

## **Exploring: Microsoft Excel 2013, Comprehensive; Exploring: Microsoft Access 2013, Introductory; MyITLab with Pearson eText -- Access Card -- for Exploring with Office 2013**

Mary Anne Poatsy, Keith Mulbery

**Exploring: Microsoft Excel 2013, Comprehensive; Exploring: Microsoft Access 2013, Introductory; MyITLab with Pearson eText -- Access Card -- for Exploring with Office 2013** Mary Anne Poatsy, Keith Mulbery

**[Download](http://toolbook.site/go/read.php?id=0134048776)** [Exploring: Microsoft Excel 2013, Comprehensive; Ex ...pdf](http://toolbook.site/go/read.php?id=0134048776)

**[Read Online](http://toolbook.site/go/read.php?id=0134048776)** [Exploring: Microsoft Excel 2013, Comprehensive; ...pdf](http://toolbook.site/go/read.php?id=0134048776)

**Download and Read Free Online Exploring: Microsoft Excel 2013, Comprehensive; Exploring: Microsoft Access 2013, Introductory; MyITLab with Pearson eText -- Access Card -- for Exploring with Office 2013 Mary Anne Poatsy, Keith Mulbery**

#### **From reader reviews:**

#### **Diana Ham:**

Why don't make it to become your habit? Right now, try to ready your time to do the important behave, like looking for your favorite guide and reading a e-book. Beside you can solve your long lasting problem; you can add your knowledge by the publication entitled Exploring: Microsoft Excel 2013, Comprehensive; Exploring: Microsoft Access 2013, Introductory; MyITLab with Pearson eText -- Access Card -- for Exploring with Office 2013. Try to make the book Exploring: Microsoft Excel 2013, Comprehensive; Exploring: Microsoft Access 2013, Introductory; MyITLab with Pearson eText -- Access Card -- for Exploring with Office 2013 as your close friend. It means that it can for being your friend when you experience alone and beside those of course make you smarter than in the past. Yeah, it is very fortuned to suit your needs. The book makes you more confidence because you can know almost everything by the book. So , we need to make new experience in addition to knowledge with this book.

#### **Marilyn Leonard:**

Reading a e-book can be one of a lot of activity that everyone in the world loves. Do you like reading book so. There are a lot of reasons why people fantastic. First reading a reserve will give you a lot of new information. When you read a publication you will get new information due to the fact book is one of numerous ways to share the information or perhaps their idea. Second, examining a book will make an individual more imaginative. When you studying a book especially fictional book the author will bring you to imagine the story how the figures do it anything. Third, you can share your knowledge to other folks. When you read this Exploring: Microsoft Excel 2013, Comprehensive; Exploring: Microsoft Access 2013, Introductory; MyITLab with Pearson eText -- Access Card -- for Exploring with Office 2013, you are able to tells your family, friends along with soon about yours reserve. Your knowledge can inspire the mediocre, make them reading a e-book.

#### **Christina Bales:**

Playing with family in the park, coming to see the coastal world or hanging out with friends is thing that usually you have done when you have spare time, subsequently why you don't try factor that really opposite from that. One activity that make you not sense tired but still relaxing, trilling like on roller coaster you have been ride on and with addition info. Even you love Exploring: Microsoft Excel 2013, Comprehensive; Exploring: Microsoft Access 2013, Introductory; MyITLab with Pearson eText -- Access Card -- for Exploring with Office 2013, you can enjoy both. It is excellent combination right, you still want to miss it? What kind of hangout type is it? Oh come on its mind hangout men. What? Still don't buy it, oh come on its named reading friends.

#### **Adam Carter:**

Do you like reading a reserve? Confuse to looking for your chosen book? Or your book seemed to be rare? Why so many question for the book? But almost any people feel that they enjoy for reading. Some people likes reading, not only science book but novel and Exploring: Microsoft Excel 2013, Comprehensive; Exploring: Microsoft Access 2013, Introductory; MyITLab with Pearson eText -- Access Card -- for Exploring with Office 2013 or perhaps others sources were given knowledge for you. After you know how the good a book, you feel would like to read more and more. Science e-book was created for teacher or maybe students especially. Those guides are helping them to add their knowledge. In various other case, beside science e-book, any other book likes Exploring: Microsoft Excel 2013, Comprehensive; Exploring: Microsoft Access 2013, Introductory; MyITLab with Pearson eText -- Access Card -- for Exploring with Office 2013 to make your spare time a lot more colorful. Many types of book like here.

**Download and Read Online Exploring: Microsoft Excel 2013, Comprehensive; Exploring: Microsoft Access 2013, Introductory; MyITLab with Pearson eText -- Access Card -- for Exploring with Office 2013 Mary Anne Poatsy, Keith Mulbery #EA47L2IVQYO**

### **Read Exploring: Microsoft Excel 2013, Comprehensive; Exploring: Microsoft Access 2013, Introductory; MyITLab with Pearson eText -- Access Card -- for Exploring with Office 2013 by Mary Anne Poatsy, Keith Mulbery for online ebook**

Exploring: Microsoft Excel 2013, Comprehensive; Exploring: Microsoft Access 2013, Introductory; MyITLab with Pearson eText -- Access Card -- for Exploring with Office 2013 by Mary Anne Poatsy, Keith Mulbery Free PDF d0wnl0ad, audio books, books to read, good books to read, cheap books, good books, online books, books online, book reviews epub, read books online, books to read online, online library, greatbooks to read, PDF best books to read, top books to read Exploring: Microsoft Excel 2013, Comprehensive; Exploring: Microsoft Access 2013, Introductory; MyITLab with Pearson eText -- Access Card -- for Exploring with Office 2013 by Mary Anne Poatsy, Keith Mulbery books to read online.

### **Online Exploring: Microsoft Excel 2013, Comprehensive; Exploring: Microsoft Access 2013, Introductory; MyITLab with Pearson eText -- Access Card -- for Exploring with Office 2013 by Mary Anne Poatsy, Keith Mulbery ebook PDF download**

**Exploring: Microsoft Excel 2013, Comprehensive; Exploring: Microsoft Access 2013, Introductory; MyITLab with Pearson eText -- Access Card -- for Exploring with Office 2013 by Mary Anne Poatsy, Keith Mulbery Doc**

**Exploring: Microsoft Excel 2013, Comprehensive; Exploring: Microsoft Access 2013, Introductory; MyITLab with Pearson eText -- Access Card -- for Exploring with Office 2013 by Mary Anne Poatsy, Keith Mulbery Mobipocket**

**Exploring: Microsoft Excel 2013, Comprehensive; Exploring: Microsoft Access 2013, Introductory; MyITLab with Pearson eText -- Access Card -- for Exploring with Office 2013 by Mary Anne Poatsy, Keith Mulbery EPub**